# TOOVIL 公交松江10路区间的时间表和线路图

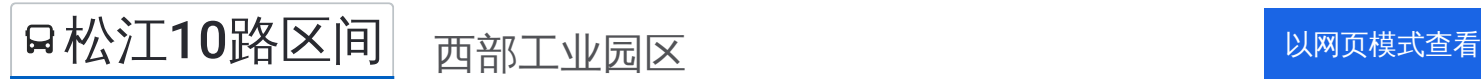

公交松江10区间((西部工业园区))共有2条行车路线。工作日的服务时间为: (1) 西部工业园区: 07:30 - 17:17(2) 车峰路: 06:30 - 16:17 使用Moovit找到公交松江10路区间离你最近的站点,以及公交松江10路区间下班车的到站时间。

# 方向**:** 西部工业园区

29站 [查看时间表](https://moovitapp.com/shanghai___%E4%B8%8A%E6%B5%B7-3000/lines/%E6%9D%BE%E6%B1%9F10%E8%B7%AF%E5%8C%BA%E9%97%B4/482384/1761309/zh-cn?ref=2&poiType=line&customerId=4908&af_sub8=%2Findex%2Fzh-cn%2Fline-pdf-Shanghai___%25E4%25B8%258A%25E6%25B5%25B7-3000-858508-482384&utm_source=line_pdf&utm_medium=organic&utm_term=%E8%A5%BF%E9%83%A8%E5%B7%A5%E4%B8%9A%E5%9B%AD%E5%8C%BA)

车峰路

北松公路

车墩

车新公路北松公路(招呼站)

新车公路南姚路

海关

南乐路

联阳路南乐路

联阳路荣乐路(招呼站)

荣乐路联阳路

荣乐路东兴路

加工园区

荣乐路洞泾路

建设大厦

荣乐路方塔北路

荣乐路沪松公路

荣乐路谷阳北路

荣乐路九峰路

荣乐路人民北路

民乐小区(下客站)

荣乐路西林路

荣乐路玉树北路

### 公交松江**10**路区间的时间表

往西部工业园区方向的时间表

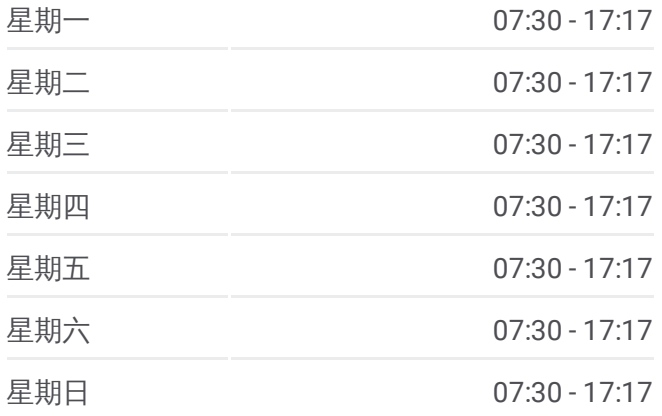

公交松江**10**路区间的信息 方向**:** 西部工业园区 站点数量**:** 29 行车时间**:** 78 分 途经站点**:**

- 
- 思贤路玉华路
- 思贤路三新路
- 思贤路文涵路
- 思贤路辰塔路
- 正泰生活区
- 正泰电气公司

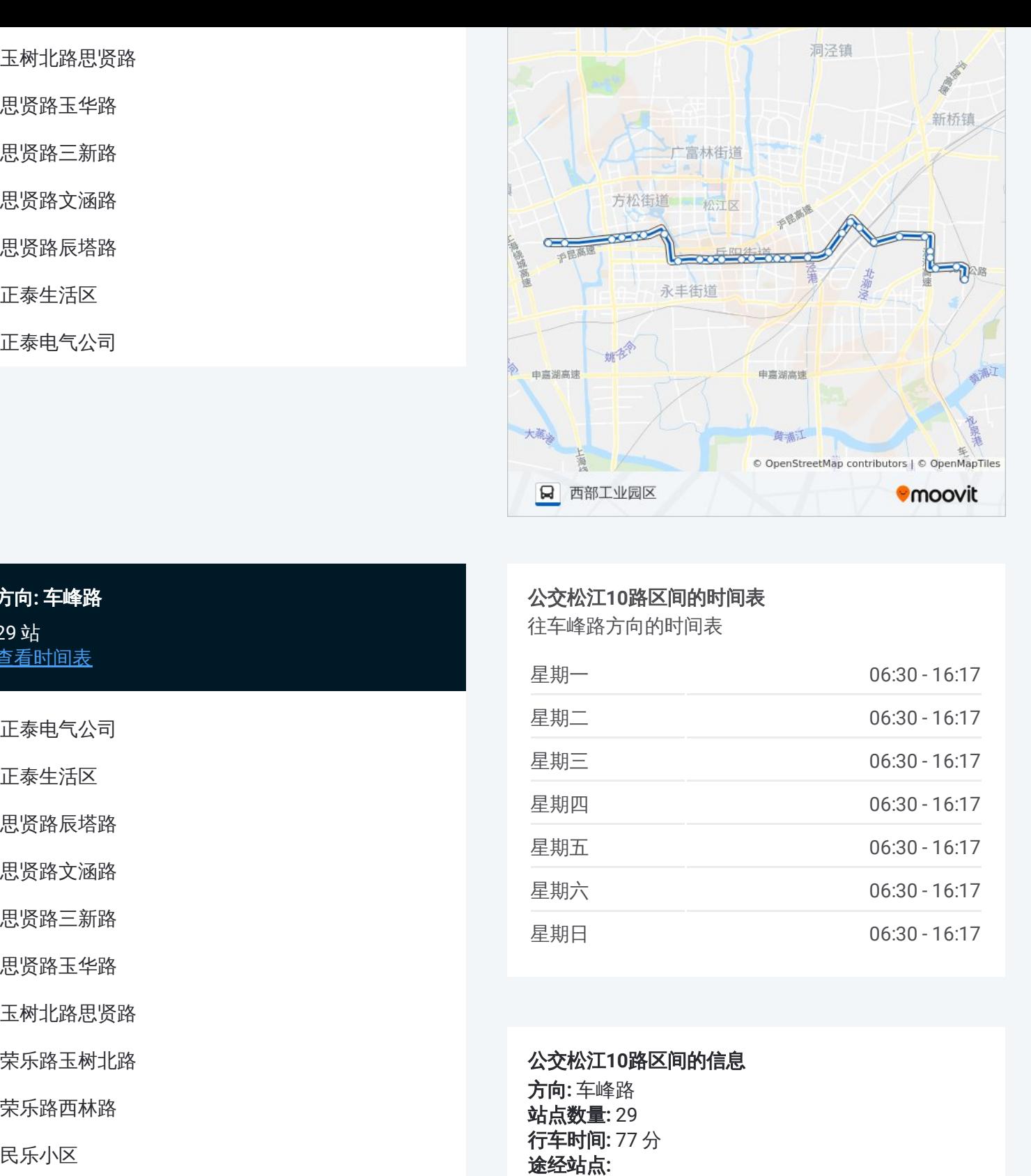

#### 公交松江 **1 0**路区间的时间表 往车峰路方向的时间表

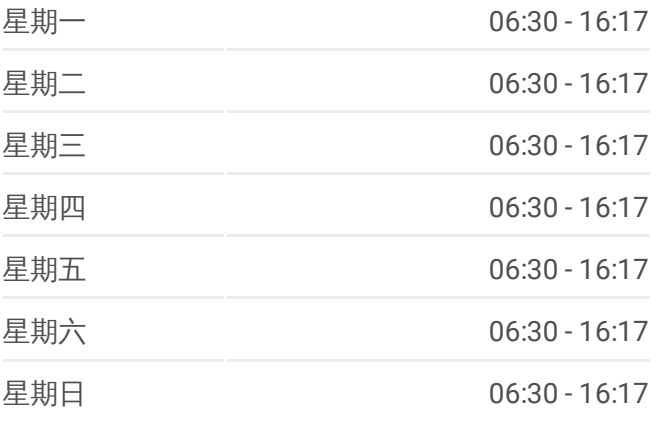

#### 公交松江 **1 0**路区间的信息

方向 **:** 车峰路 **站点数量:** 29 **行车时间:** 77 分 途经站点

## 方向 **:** 车峰路 29站, [查看时间表](https://moovitapp.com/shanghai___%E4%B8%8A%E6%B5%B7-3000/lines/%E6%9D%BE%E6%B1%9F10%E8%B7%AF%E5%8C%BA%E9%97%B4/482384/1761310/zh-cn?ref=2&poiType=line&customerId=4908&af_sub8=%2Findex%2Fzh-cn%2Fline-pdf-Shanghai___%25E4%25B8%258A%25E6%25B5%25B7-3000-858508-482384&utm_source=line_pdf&utm_medium=organic&utm_term=%E8%A5%BF%E9%83%A8%E5%B7%A5%E4%B8%9A%E5%9B%AD%E5%8C%BA)

正泰电气公司

正泰生活区

思贤路辰塔路

思贤路文涵路

思贤路三新路

思贤路玉华路

玉树北路思贤路

荣乐路玉树北路

荣乐路西林路

民乐小区

荣乐路人民北路

荣乐路九峰路

荣乐路谷阳北路

荣乐路沪松公路

荣乐路方塔北路

建设大厦

荣乐路洞泾路

加工园区

荣乐路东兴路 荣乐路联阳路 联阳路荣乐路(招呼站) 联阳路南乐路 南乐路 海关 新车公路南姚路 车新公路北松公路(招呼站) 车墩 北松公路 车峰路祥东小区

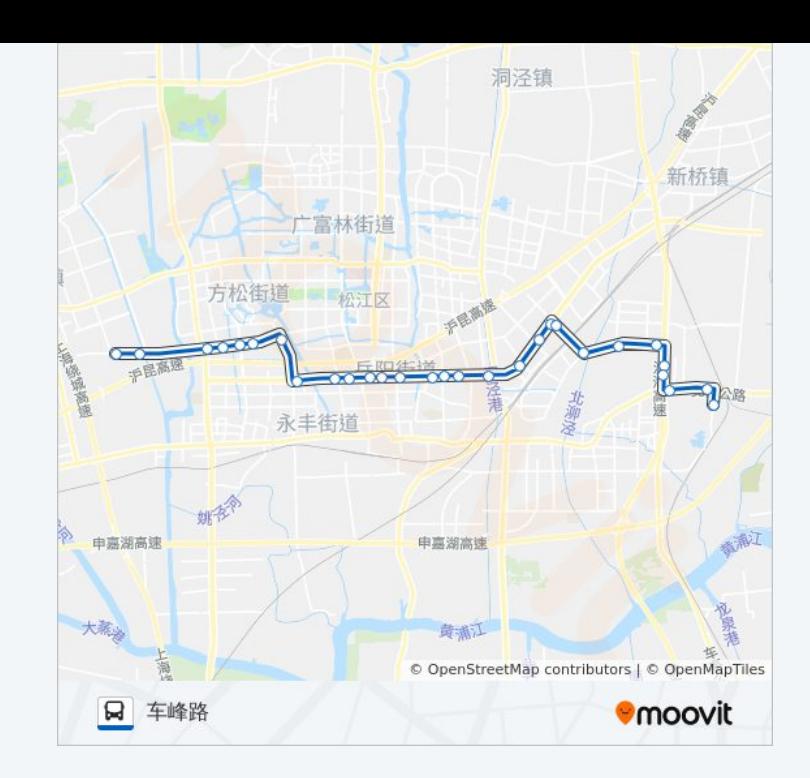

你可以在moovitapp.com下载公交松江10路区间的PDF时间表和线路图。使 用Moovit[应用程式查](https://moovitapp.com/shanghai___%E4%B8%8A%E6%B5%B7-3000/lines/%E6%9D%BE%E6%B1%9F10%E8%B7%AF%E5%8C%BA%E9%97%B4/482384/1761309/zh-cn?ref=2&poiType=line&customerId=4908&af_sub8=%2Findex%2Fzh-cn%2Fline-pdf-Shanghai___%25E4%25B8%258A%25E6%25B5%25B7-3000-858508-482384&utm_source=line_pdf&utm_medium=organic&utm_term=%E8%A5%BF%E9%83%A8%E5%B7%A5%E4%B8%9A%E5%9B%AD%E5%8C%BA)询上海的实时公交、列车时刻表以及公共交通出行指 南。

关于[Moovit](https://editor.moovitapp.com/web/community?campaign=line_pdf&utm_source=line_pdf&utm_medium=organic&utm_term=%E8%A5%BF%E9%83%A8%E5%B7%A5%E4%B8%9A%E5%9B%AD%E5%8C%BA&lang=en) · MaaS[解决方案](https://moovit.com/maas-solutions/?utm_source=line_pdf&utm_medium=organic&utm_term=%E8%A5%BF%E9%83%A8%E5%B7%A5%E4%B8%9A%E5%9B%AD%E5%8C%BA) · [城市列表](https://moovitapp.com/index/zh-cn/%E5%85%AC%E5%85%B1%E4%BA%A4%E9%80%9A-countries?utm_source=line_pdf&utm_medium=organic&utm_term=%E8%A5%BF%E9%83%A8%E5%B7%A5%E4%B8%9A%E5%9B%AD%E5%8C%BA) · Moovit社区

© 2023 Moovit - 版权所有

查看实时到站时间

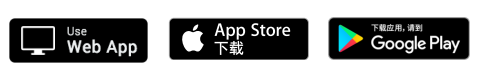